# **DISEÑO DE UN ESCENARIO PARA LA REALIZACIÓN DE PRÁCTICAS DE REDES DE CONMUTACIÓN DE ETIQUETAS MULTIPROTOCOLO (MPLS)**

R. DE DIEGO<sup>i</sup>, A.B. GARCIA<sup>1</sup>, C. RAMOS<sup>1</sup>, A. REDONDO<sup>i</sup>, M. PUÑALES<sup>2</sup> Y J.F. MARTÍNEZ<sup>i</sup>

1 *Departamento de Ingeniería y Arquitecturas Telemáticas. E.U.I.T de Telecomunicación. Universidad Politécnica de Madrid. España.* 

2 *ONO, España.*  rdiego@diatel.upm.es

*En este documento se describe el diseño de un escenario de red para la realización de prácticas de MPLS a partir de una infraestructura de equipos preexistente. Se analizan las prácticas de MPLS propuestas, impartidas en el curso 2006/07 por primera vez, que cubren desde los aspectos básicos de configuración y gestión de un nodo MPLS hasta la creación de redes privadas virtuales de nivel 3.* 

# **1. Introducción**

En los últimos años la demanda por parte de los proveedores de servicios y empresas de telecomunicaciones de ingenieros e ingenieros técnicos con conocimientos de gestión y diseño de redes de comunicaciones ha ido en constante aumento, en paralelo con el incremento de las infraestructuras y las necesidades planteadas por los usuarios.

Un requisito cada vez más impuesto por los empleadores es el que se forme a los alumnos en escenarios reales implementados con equipos comerciales. En este artículo se describe el esfuerzo realizado para, a partir del equipamiento existente en un laboratorio de redes de comunicaciones, evolucionarlo de forma que se pueda abordar la enseñanza práctica de una tecnología en plena efervescencia, presente en las redes de la mayor parte de los operadores de telecomunicaciones: la Conmutación de Etiquetas Multiprotocolo (Multiprotocol Label Switching - MPLS).

El escenario se desarrolla en el laboratorio de la asignatura Redes y Servicios II [1] impartida en el sexto semestre de la titulación Ingeniero Técnico de Telecomunicación – Especialidad de Telemática, en la E.U.I.T de Telecomunicación de la Universidad Politécnica de Madrid.

En el diseño de las prácticas se plantearon los siguientes objetivos:

- Ofrecer la posibilidad de tener un aula con un mínimo de tres puestos de trabajo, en los que puedan realizar las prácticas hasta cuatro alumnos por puesto divididos en dos subgrupos.
- Cada uno de los puestos debe estar integrado por un conjunto de nodos que implementen una troncal MPLS y una red de acceso. La troncal MPLS debe poder ofrecer, un mínimo de dos caminos alternativos para analizar supuestos básicos de encaminamiento.
- Se ha de utilizar como protocolo de distribución de etiquetas el protocolo LDP.
- La red ha de permitir recrear un escenario en el que se puedan realizar prácticas del servicio de Red Privada Virtual (VPN) de MPLS.
- La red ha de ofrecer posibilidades de monitorización del tráfico MPLS con herramientas del tipo Wireshark [9] de libre distribución, sin necesidad de adquirir analizadores específicos.
- Los conocimientos y habilidades adquiridas durante la realización de las prácticas han de ser acordes a los requisitos demandados por los principales empleadores de egresados de la titulación.

Las redes utilizadas han de poderse implantar sobre el equipamiento existente y han de mantener la filosofía de ser reconfigurables sin modificar el cableado.

Las prácticas se han desarrollado dentro del entorno del Sistema HeSAR (Herramienta de Soporte al Aprendizaje de Redes) [2], que facilita herramientas de reserva de puestos, preconfiguración de equipos, salvaguarda de configuraciones, comprobación automática de configuraciones y otras orientadas a fomentar el trabajo cooperativo y la mejora del proceso de evaluación.

En los siguientes apartados se describe el equipamiento base del que se parte, se hace una descripción de la topología y estructura de la red propuesta, para terminar definiendo los contenidos genéricos de las prácticas.

# **2. Infraestructura disponible.**

En años anteriores se ha ido completando el equipamiento necesario para montar una red experimental para la realización de prácticas de gestión de redes IP cuyo aspecto es el ilustrado en la Figura 1.

La red, que podría ser la de una empresa de tamaño mediano, está compuesta por cinco sedes regionales dispersas geográficamente, interconectadas por una red troncal que además las enlaza con una sede central. Cada una de las sedes regionales tiene a su vez conectadas dos sucursales. Para el diseño de la red y de las prácticas asociadas se han aprovechado experiencias anteriores [4] realizadas en el Departamento de Ingeniería Telemática de la Universidad Politécnica de Madrid

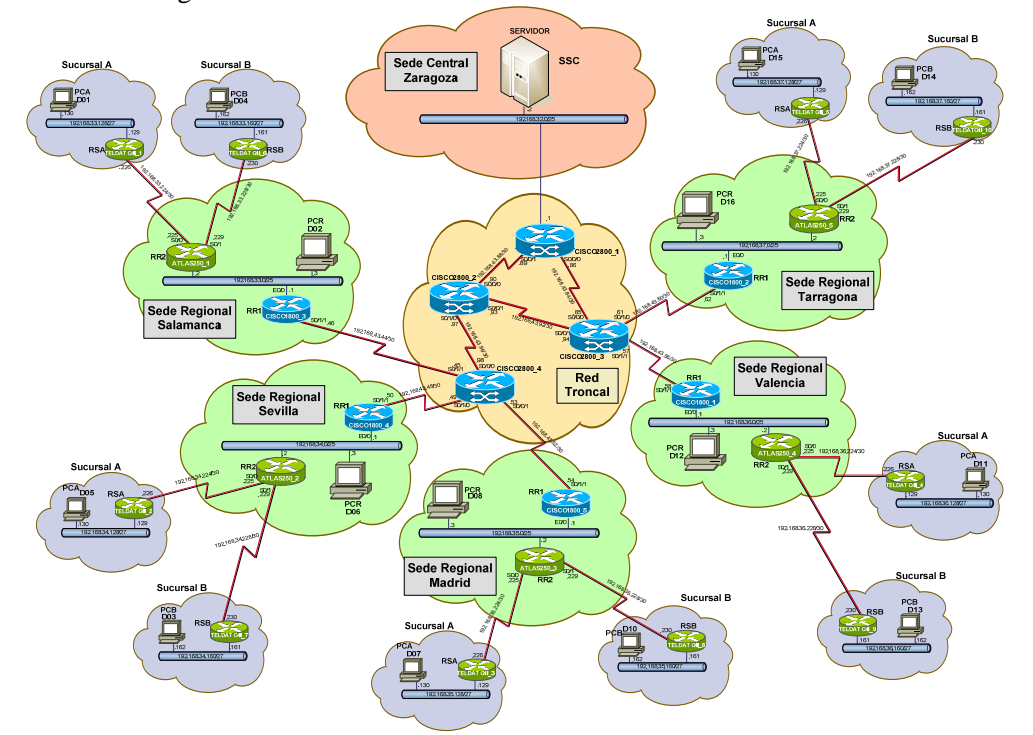

**Figura 1.-** Esquema de la red de prácticas de interconexión y administración de redes IP.

Sobre la red se realizan prácticas [1] de encaminamiento estático y de encaminamiento dinámico usando el protocolo OSPF (Open Shortest Path First).

El equipamiento disponible en el aula está compuesto por los equipos indicados en la Tabla 1.

|                      |  | Cisco 2811   Cisco 1841   Teldat Atlas 250 | l Teldat C4i | <b>PC</b> |
|----------------------|--|--------------------------------------------|--------------|-----------|
| Sedes regionales (5) |  |                                            |              |           |
| Sucursales (10)      |  |                                            |              |           |
| Troncal              |  |                                            |              |           |
| <b>Total</b>         |  |                                            | 10           |           |

**Tabla 1.-** Equipos utilizados para las prácticas de interconexión y administración de redes IP.

Los routers 1841 y 2811 de Cisco [5] son routers multiconfigurables orientados a ser usados en el acceso de PYMES a redes de comunicaciones. No son los routers que se elegirían para implementar una troncal por un proveedor de servicios, pero se han considerado suficientes para una red docente. Los routers de Teldat [6] Atlas 250 y C4i son routers de prestaciones equivalentes a los 2811 y 1841 respectivamente. La elección de los routers del fabricante Teldat se ha basado en la gran difusión de estos equipos en el mercado de telecomunicaciones español.

La sede central está implementada con un conjunto de máquinas virtuales ejecutadas sobre VMware Server [7] que corre en un servidor con Windows 2003 Server. En esta máquina se ubican además el servidor web de la asignatura y el resto de las aplicaciones del entorno HeSAR antes mencionado.

Todas las subredes Ethernet se han creado como VLAN en un router gestionable de 50 bocas modelo HP2650 de Hewlett-Packard.

Los PC del aula tienen (Figura 2) una doble interfaz ethernet que los conecta a la red de producción (red lab.diatel: red docente del departamento) y a la red experimental en la que estarán asignados a una sede regional o a una sucursal.

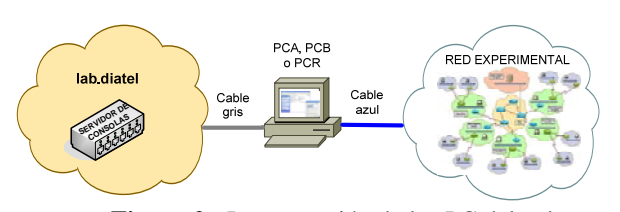

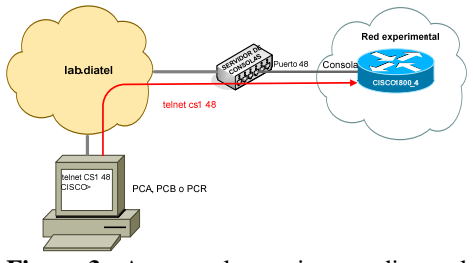

**Figura 2.-** Interconexión de los PC del aula **Figura 3.-** Acceso a los equipos mediante el servidor de consolas

El acceso a los equipos de comunicaciones se realiza desde los PC (Figura 3) usando la interfaz conectada a la red de producción, mediante un servidor de consolas Perle [8] CS9024. Los alumnos pueden considerar mientras realizan las prácticas que están dentro de un escenario real, con un puesto de gestión y control de la red centralizado, interactuando sobre equipos remotos, aunque en realidad éstos están ubicados en un rack situado en el mismo aula en la que se realizan las prácticas.

# **3. Diseño de las prácticas.**

Se describe a continuación el modelo de red utilizado en las prácticas de MPLS diseñadas, los requisitos de equipamiento impuestos por el modelo y la filosofía de las prácticas.

#### 3.1. Topología del puesto de trabajo

En la concepción original de la red se pensó en realizar las prácticas de MPLS sobre la red troncal ilustrada en la Figura 1 y de hecho en el curso 2005/06 se llevó a producción una primera versión de las mismas en la que se usaba la mencionada troncal y algunos equipos auxiliares. La idea original ha debido ser cambiada atendiendo a los siguientes factores:

- El cableado de la troncal y la de los equipos de acceso se realiza mediante conexiones serie que ofrecen poca flexibilidad a la hora de modificar las topologías de la red, admitiendo únicamente soluciones consistentes en modificar el cableado físico.
- El número de puestos de trabajo que se ofrecía era muy limitado: dos para las prácticas básicas de MPLS y sólo uno para las de VPN.
- En los puestos de trabajo básicos que se podían ofrecer sin recablear físicamente los equipos no se recreaba un escenario real completo de red MPLS.

A la vista de estos problemas se optó por el diseño del escenario de red de la Figura 4. En este escenario se distingue una troncal MPLS con un router de tipo P (Provider) y routers frontera PE (Provider-Edge), además de una red de acceso formada por routers Teldat C4i y Atlas 250 actuando a modo de routers CE (Client-Edge).

Las subredes que interconectan los diferentes equipos son VLAN Ethernet creadas mediante el conmutador Ethernet gestionable. Cuando un router no ha dispuesto del número suficiente de interfaces físicas Ethernet, se han usado interfaces virtuales Ethernet 802.1Q (Dot1q).

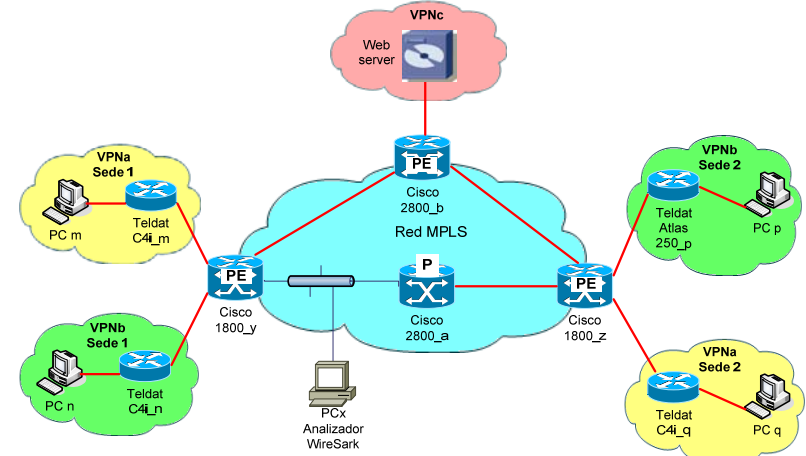

**Figura 4.-** Escenario para las prácticas MPLS

Los routers con capacidad de conmutación MPLS son los Cisco 2811 y 1841 con los IOS (Internetworking Operating System) SPSERVICES Version 12.3(14)T4 y ADVENTERPRISE Version 12.4(9)T respectivamente, que permiten soportar los protocolos y servicios sobre los que se desea realizar las prácticas.

En la VPNc se ha ubicado un servidor web implementado con una máquina virtual sobre la que se ejecuta Windows 2003 Server.

3.2. Infraestructura necesaria para la realización de las prácticas.

A la vista del escenario de la Figura 4, y teniendo en cuenta que se desea conseguir un total de tres puestos de trabajo se necesitarán los equipos indicados en la

Tabla **2**.

|                    | <b>Cisco 2811</b> | Cisco2841 | Teldat Atlas 250 | Teldat C4i |         | PC   PC analizador |
|--------------------|-------------------|-----------|------------------|------------|---------|--------------------|
| Equipos por puesto |                   |           |                  |            |         |                    |
| Total (3 puestos)  |                   |           |                  |            | 13<br>∸ |                    |

**Tabla 2.-** Equipos necesarios para las prácticas de MPLS

Analizando el equipamiento disponible y con la topología de red propuesta se vio la necesidad de reforzar la red existente con la incorporación de nuevos equipos con capacidad de conmutar MPLS. De esta manera se adquirieron 4 nuevos routers Cisco (2 del tipo 2811 y 2 del tipo 1841), lo que permite además reservar dos de ellos para sustituir a hipotéticos equipos averiados. En los equipos de acceso, se dispone de un suficiente número de equipos Teldat de respaldo.

Tal como se ha mencionado, uno de los objetivos en el diseño de la red es que su topología sea reconfigurable sin tener que recablear físicamente, por lo que se optó por usar únicamente interfaces Ethernet lo que posibilita la utilización de VLAN creadas en el conmutador Ethernet gestionable. Este requisito impuso la compra de un segundo conmutador Ethernet con las mismas características del primero que se conecto de forma "apilada" con el anterior, por lo que se duplicó la capacidad de bocas RJ45 pasando ahora a ser un total de 100.

Por último fue necesario adquirir un segundo servidor de consolas Perle CS9024 para poder gestionar los nuevos equipos.

#### 3.3. Descripción de las prácticas.

Las prácticas se han estructurado para ser desarrolladas en dos fases. En la primera se analizan los aspectos básicos relacionados con el aprendizaje de MPLS, LDP y BGP, en la segunda se realizan las prácticas de VPN. El enunciado completo de las prácticas se puede obtener en la web de la asignatura [1].

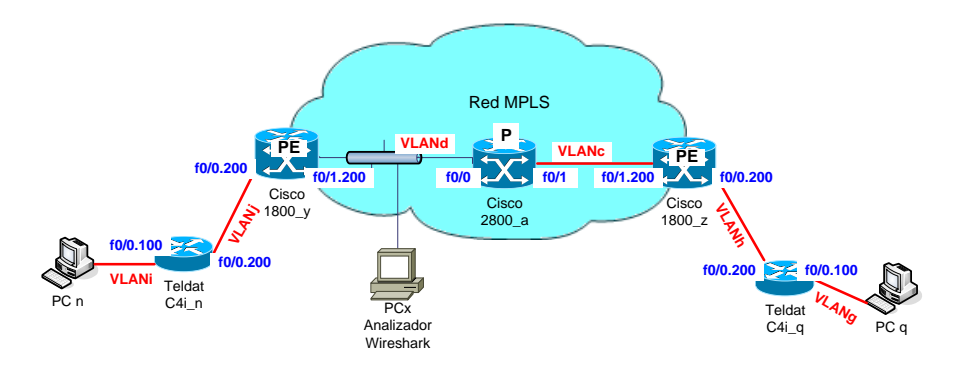

**Figura 5.** Escenario simplificado de la primera parte.

# 3.3.1. Primera parte. Configuración y administración de una red MPLS/IP.

En esta práctica se trabaja en el escenario simplificado ilustrado en la Figura 5. Este escenario admite dos grupos de alumnos trabajando simultáneamente en los extremos de la red. Deberán compartir el analizador de protocolos Wireshark.

Las actividades que el alumno realiza sobre este escenario son:

- Activar el protocolo OSPF de área única en toda la red para que los equipos conozcan la topología de la red en orden a ser utilizada por los procesos del protocolo LDP.
- Activar la funcionalidad de conmutación de etiquetas MPLS en los routers Cisco. Se analizarán las tablas de conmutación de los routers.
- Analizar el tráfico MPLS y LDP en la VLANd.
- Activar el protocolo BGP y comprobar su funcionamiento. Es la primera vez que el alumno se enfrenta a este protocolo. De BGP se utilizará únicamente una extensión: IMBGP (Internal Multiprotocol BGP) para realizar la propagación de rutas en las VPN.

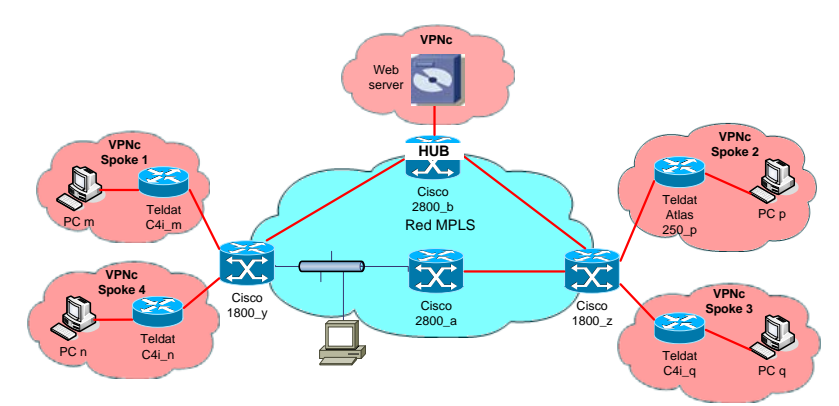

**Figura 6.-** Red Hub & Spoke.

# 3.3.2. Segunda parte. Creación y gestión de VPN.

En la segunda parte de la práctica el alumno trabaja con la red completa (Figura 4), realizando en primer lugar una configuración de red VPN con un mallado completo (*Full-Mesh*). En este apartado se comienzan creando dos VPN (VPNa y VPNb) para terminar fundiendo todas las sedes en una única VPN *Full-Mesh* (VPNc)

Por último se experimenta con la topología *Hub & Spoke*, creando una VPN de este tipo conforme se muestra en la Figura 6.

# **4. Conclusiones y trabajos futuros.**

Las prácticas descritas se han llevado al laboratorio docente por primera vez en el curso 2006/07 habiendo demostrado ser un escenario flexible que admite la posibilidad de ampliar las prácticas existentes y la creación de otras nuevas.

Se ha dotado al laboratorio de la asignatura de tres puestos de laboratorio que admiten, cada uno de ellos, la realización de prácticas de dos grupos de alumnos de forma simultánea, lo que sin duda contribuye a amortizar la contenida inversión realizada. El laboratorio es, además, fácilmente replicable al utilizar equipos comerciales de fácil adquisición.

Se ha de destacar que la aceptación de las prácticas por parte de los alumnos ha sido buena, con la mención de un único punto a reconsiderar: la duración estimada de las prácticas (10 horas) se alarga considerablemente si ésta se ha de hacer en varias sesiones de trabajo, al no disponer de un mecanismo para salvaguardar la configuración de red a la que se ha llegado.

Los trabajos futuros se plantean fundamentalmente en tres áreas de actuación:

- Puesta en explotación de las herramientas del Sistema HeSAR [3] que entre otras funcionalidades incluye la que permite salvar y restaurar la configuración de la red.
- Creación de nuevas prácticas sobre tecnologías de redes de comunicaciones apoyadas en la infraestructura existente
- Extender la presencia de máquinas virtuales a los nodos de la red. Combinada con la anterior se estudia la posibilidad de ofertar las prácticas en una modalidad semipresencial.

# **Agradecimientos**

Las prácticas se han desarrollado dentro del entorno del Sistema HeSAR (Herramienta de Soporte al Aprendizaje de Redes) [3], que facilita herramientas de reserva de puestos, preconfiguración de equipos, salvaguarda de configuraciones, comprobación automática de configuraciones y otras orientadas a fomentar el trabajo cooperativo y la mejora del proceso de evaluación. El Proyecto HeSAR ha sido parcialmente financiado por las ayudas para innovación educativa en el marco del proceso de implantación del Espacio Europeo de Educación Superior y a la mejora de la calidad de la enseñanza para el curso 2006-07 de la Universidad Politécnica de Madrid.

# **Referencias**

- [1] Servidor web de la asignatura Redes y Servicios II. Disponible en http://asignaturas.diatel.upm.es/rrss2.
- [2] R. de Diego, A.B. García y J.F. Martínez. "*HeSAR: Herramienta de Soporte al Aprendizaje de Redes de Comunicaciones Avanzadas. Consideraciones de Diseño."* I Jornada Internacional UPM sobre Innovación Educativa y Convergencia Europea 2007 (INECE2007). Universidad Politécnica de Madrid, Diciembre de 2007. http://www.upm.es/innovacion/inece2007/home.html
- [3] Servidor web del Proyecto HeSAR. Disponible en http://asignaturas.diatel.upm.es/rrss2/HeSAR.
- [4] F.J.Ruiz, D. Fernández, A.B. García, F. Muñoz, L. Bellido y J.I. Moreno. *Implantación de un Laboratorio docente para redes de comunicaciones.* Actas de las III Jornadas de Ingeniería Telemática (JITEL 2001). Barcelona (España), 19-21 Septiembre 2001. pp. 259-266. ISBN 84-7653-783-2.
- [5] Página web de Cisco. Disponible en http://www.cisco.com.
- [6] Página web de Teldat. Disponible en http://www.teldat.es.
- [7] Página web de VMware. Disponible en http://www.vmware.com.
- [8] Página web de Perle. Disponible en http://www.perle.com.
- [9] Pagina web de Wireshark. Disponible en http://www.wireshark.org